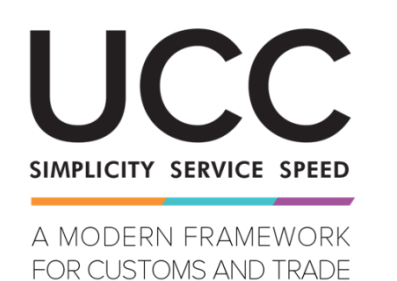

# **Programa de formação online**

# **Sistema CLASS Pontos-chave do curso**

Aqui apresentamos um resumo rápido e útil das informações mais relevantes do curso.

### **1 Objetivos de aprendizagem**

No final deste curso, terá aprendido a:

- utilizar a funcionalidade do sistema CLASS:
- compreender as vantagens do sistema CLASS nas suas tarefas diárias.

### **2 Sobre o CLASS**

# **2.1 O que é o CLASS?**

O CLASS proporciona um ponto de acesso único a informações de classificação de diferentes tipos de mercadorias. Tem por objetivo assegurar a transparência e a consistência dos procedimentos aduaneiros. O CLASS permite validar e pesquisar dados relacionados com a classificação. O CLASS contribui para a igualdade de tratamento dos operadores em toda a União Aduaneira.

#### **2.2 A necessidade de existir um sistema CLASS**

- Melhor acesso à informação sobre a classificação proveniente de diversas fontes.
- Maior facilidade em classificar os bens e elaboração de decisões IPV pelos Estados-Membros.
- Reduzir o número de perguntas relacionadas com a classificação das mercadorias.
- Reduzir a carga administrativa aos operadores quando procuram a classificação pautal adequada.

#### **2.3 Vantagens do CLASS**

- Reduz a carga administrativa
- Reduz o número de pedidos de classificação
- Acelera a emissão das decisões de classificação
- Facilita o cumprimento da legislação
- Reduz o tempo afetado aos funcionários aduaneiros
- Melhora o funcionamento da União Aduaneira
- Transparência dos processos de tomada de decisão.
- Reduz as divergências de classificação de mercadorias
- O CLASS contribui para a igualdade de tratamento dos operadores
- Assegura a classificação correta das mercadorias
- Melhor qualidade das declarações

# **3 Consulta no sistema CLASS**

#### **3.1 Perguntas e respostas relativas às consultas CLASS**

- O que é uma entrada no CLASS? É um registo de um documento específico de classificação com um conjunto de atributos.
- Como pode um utilizador consultar o sistema CLASS? Qualquer utilizador tem a capacidade de pesquisar entradas no CLASS em todas as línguas da UE.
- O CLASS suporta a utilização de carateres especiais durante as pesquisas? Sim, no campo de pesquisa por texto.
- O CLASS permite filtrar os resultados? Sim, o sistema consegue filtrar os resultados da consulta.

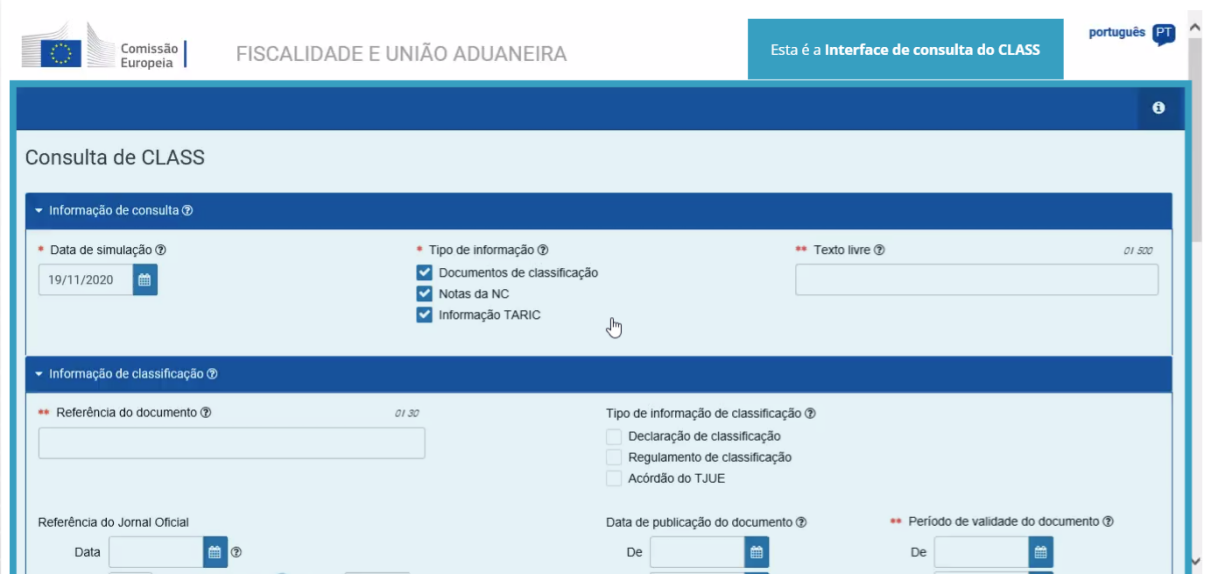

### **3.2 Consulta CLASS**

Manual do utilizador, secção de informações de consulta (data de simulação, tipo de informação e texto livre), secção de informação de classificação (tipo de informação de classificação, pesquisa por palavras-chave, operador de correspondência) e secção de códigos de mercadorias.

# **4 Resultados da consulta no CLASS**

O sistema CLASS apresenta os resultados de consulta num formato único, estruturado, imprimível e fácil de navegar. Todos os resultados das entradas CLASS que correspondem aos critérios selecionados são apresentados numa lista, numa nova página.

Encontrará informações mais detalhadas sobre o Portal do Operador Aduaneiro da UE e os acessos ao portal no sítio web EUROPA: [https://ec.europa.eu/taxation\\_customs/home\\_en](https://ec.europa.eu/taxation_customs/home_en)

Consulte também outros módulos de eLearning do CAU para mais informações sobre o conceito dos regimes especiais e outros módulos aduaneiros da UE.

[https://ec.europa.eu/taxation\\_customs/eu-training\\_en](https://ec.europa.eu/taxation_customs/eu-training_en)

*Lembre-se de que este é um resumo rápido e prático das informações mais relevantes do curso. Apenas a legislação da União Europeia publicada no Jornal Oficial da União Europeia é considerada legítima. A Comissão não aceita qualquer responsabilidade em relação à formação.*